## **Cinema Grade Pro V1.1.3 (486) !!TOP!!**

## **CD** Download

create your vfx project. setting the dp, camera and colorist. step 1. click on the vfx tab. step 2. if a dialog box opens, then click on file > new project > open project to create a new project. step 3. choose a location (make sure the location is selected) and click on open. step 4. click on the material tab. step 5. open a dp window. if you have a dp with the same exr preview set to color space: nab, then choose the nab preview set to color. step 6. set the dp's color space to auto. its workable, its user friendly, its got a lot of look and feel in its toolset, but its not perfect. it lacks the export options of a dedicated production grade system. for example, pressing the button to export the grade out doesnt yield a selected file format option window. when exporting the grade file, you dont get the option to change the data format and select the maximum file size, you get the option to save it as jpeg, png or select another format. if you arent familiar with the color space, you have the option to set up all your luts in either srgb or rec709 by clicking the color space tab in the main tab bar and changing to the respective option. you can also change the color space of the current grade if you click on the little button above the grading window which allows you to change the color space of the grade. in the case of this particular grade, its set to prores 422 proxy and has a look of shoot rgb. the color grading toolset is pretty comprehensive but its lacking a couple of features that i would love to see in a dedicated and more professional grade video editing system. for example, i would love to see a virtual keyer in the grade toolset. i want to be able to set a key such as a hud or legend text, then apply it to a small portion of the clip. i should be able to split that particular region and create a new clip to preserve the change. not to mention, it would be nice if you could have a look at the vertical and horizontal correction tools and apply them to different regions of the clip, using the track lights tool, you cant really change the size or shape of the tracking tools without the tools adjusting to the new size. likewise, you cant change the shape or size of the selected region in the grade editor.

## **Cinema Grade Pro V1.1.3 (486)**

cinema grade features a streamlined interface, making any resizing or cropping of video clips easy. the automatic correction of white balance, exposure, luminance and saturation is superior to other solutions. it is possible to run cinema grade without a network connection. a download of the latest version of cinema grade is enough to start working on a new job. this is an advantage because you can do your grading on a bus, on a plane or even in a tent without an internet connection. all fcpx plugins are compatible with the latest fcpx. not all of them are needed and depending on your workflow some or all of the plugins may not even be supported. version 1.1.3 of cinema grade works with apple macos 10.8.8 or later and supports macos mojave, mavericks and yosemite. cinema grade is free and open source software. open source means that it is freely available to everybody under the license cc-by-nc-sa 4.0. cinema grade is provided as royalty free mit license software. an in-depth reading of the study, with searches of the published literature, suggests that the studies reviewed and included here may be at risk of bias, and therefore their results should be viewed with caution. the funnel plot displays potential publication bias, with smaller studies having an inflated association with quitting than larger studies. we also had to downgrade the rating because the effect was small with a wide confidence interval and may not be clinically significant. several studies indicate a positive association between quitting and aspects of hrqol, but others report no differences between groups, or report greater odds of nicotine dependence or other negative health outcomes. though the data quality and validity of all studies were considered fair, we downgraded the rating for serious inconsistency. whilst some studies appear to show evidence of an effect on hrqol, others present a more negative effect or no difference between groups. inadequate statistical analysis may explain this discrepancy. we also downgraded the rating for serious indirectness because the results are generalisable to the population of people in the general community, but the study results cannot be generalised to other populations. none of the studies included here considered the effect of quitting on people who already had serious mental health problems or severe physical health problems. two studies reported problems with recruitment and follow-up due to a high rate of failure to respond. we downgraded the rating for serious imprecision because of the wide confidence interval, which means it is likely to be wrong. furthermore, we downgraded the rating for serious indirectness because the results are generalisable to the population of people in the general community, but the study results cannot be generalised to other populations. 5ec8ef588b

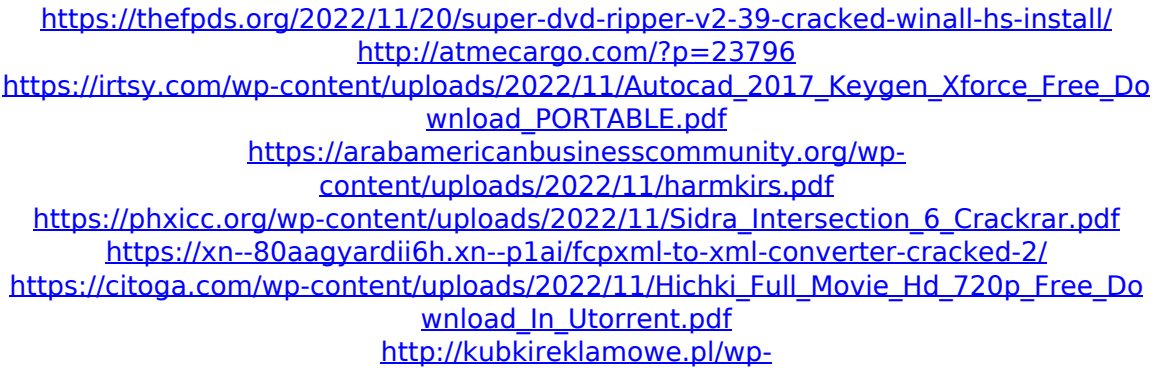

[content/uploads/2022/11/Orcad\\_16\\_6\\_Full\\_Crack\\_22\\_EXCLUSIVE-1.pdf](http://kubkireklamowe.pl/wp-content/uploads/2022/11/Orcad_16_6_Full_Crack_22_EXCLUSIVE-1.pdf)

[https://dottoriitaliani.it/ultime-notizie/senza-categoria/fsx-shockwave-3d-lights-redux](https://dottoriitaliani.it/ultime-notizie/senza-categoria/fsx-shockwave-3d-lights-redux-installer-free-extra-quality/)[installer-free-extra-quality/](https://dottoriitaliani.it/ultime-notizie/senza-categoria/fsx-shockwave-3d-lights-redux-installer-free-extra-quality/)

[http://www.happytraveler.it/wp-content/uploads/2022/11/HD\\_Online\\_Player\\_ram\\_leel](http://www.happytraveler.it/wp-content/uploads/2022/11/HD_Online_Player_ram_leela_movie_download_khatrimaza_.pdf) a movie download khatrimaza .pdf

<https://sattology.org/wp-content/uploads/2022/11/atlasdunialengkappdfdownload.pdf> <https://newsafrica.world/2022/11/kitab-ad-durun-nafis-pdf-29-2/>

<https://malekrealty.org/garden-gnome-software-object2vr-v201-high-quality-crack-2/> [https://oknit.ru/wp-](https://oknit.ru/wp-content/uploads/2022/11/Free_Download_Guns_of_Infinity_zip-1.pdf)

[content/uploads/2022/11/Free\\_Download\\_Guns\\_of\\_Infinity\\_zip-1.pdf](https://oknit.ru/wp-content/uploads/2022/11/Free_Download_Guns_of_Infinity_zip-1.pdf) <https://xn--80aagyardii6h.xn--p1ai/blender-bpainter-v2-0-rc4/>

[https://nakvartire.com/wp-content/uploads/2022/11/V10a\\_03kdz-1.pdf](https://nakvartire.com/wp-content/uploads/2022/11/V10a_03kdz-1.pdf)

<https://believewedding.com/download-repack-radio-rebel-movie-free/>

<https://www.lr-fyzio.cz/wp-content/uploads/2022/11/deazeno.pdf>

https://autocracymachinery.com/noiseash- $\Pi$ -palmary-collection-y1-1-0-yst-yst3-aax[au-win-osx-x86-x64/](https://autocracymachinery.com/noiseash--palmary-collection-v1-1-0-vst-vst3-aax-au-win-osx-x86-x64/)

<http://djolof-assurance.com/?p=70567>